# ahah **CISCO**

SAN コントローラのポート モニタ リングの構成、リリース 12.1.3

## 目次

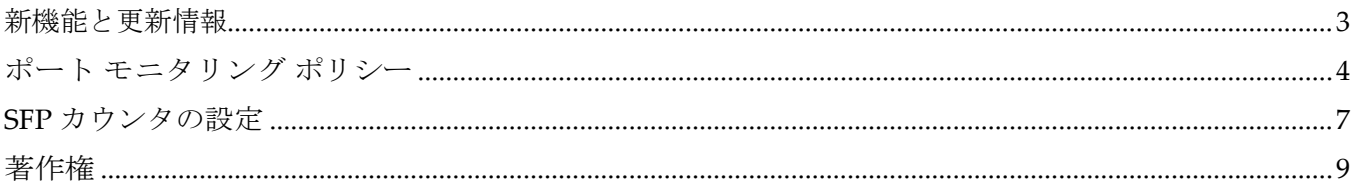

## <span id="page-2-0"></span>新機能と更新情報

次の表は、この最新リリースまでの主な変更点の概要を示したものです。ただし、今リリースまで の変更点や新機能の一部は表に記載されていません。

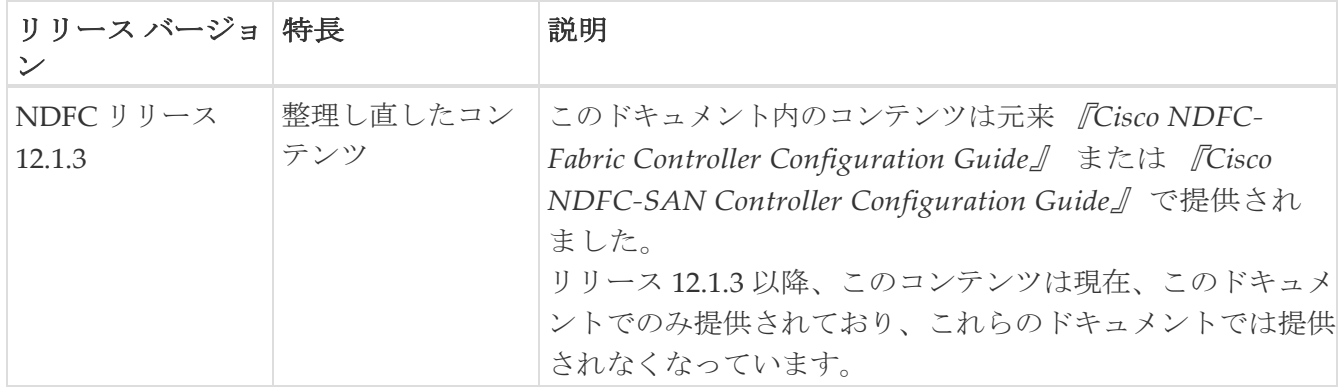

### <span id="page-3-0"></span>ポート モニタリング ポリシー

この機能により、カスタム ポート モニタリング ポリシーを Cisco SAN コントローラデータベースに 保存できます。選択したカスタムポリシーを 1 つ以上のファブリックまたは Cisco MDS 9000 シリー ズスイッチにプッシュできます。このポリシーは、スイッチでアクティブなポートモニタポリシーと して指定されています。

この機能は Cisco MDS 9000 SAN スイッチでのみサポートされているため、Cisco SAN コントローラ のユーザーは、ポリシーをプッシュする MDS スイッチを選択できます。

Cisco SAN コントローラには、ポリシーをカスタマイズするための 12 のテンプレートが用意されて います。ユーザー定義のポリシーは、Cisco SAN コントローラデータベースに保存されます。任意の テンプレートまたはカスタマイズされたポリシーを選択して、目的のポート タイプで選択したファブ リックまたはスイッチにプッシュできます。

Cisco SAN コントローラ リリース 12.0.1a から、新しいポート モニタリング ポリシー **fabricmon\_edge\_policy** が追加されました。

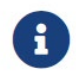

ユーザー定義のポリシーのみを編集できます。

次の表では、Cisco ファブリック コントローラ **[SAN] > [**ポートモニタリング(**Port Monitoring**)**]** で表示されるフィールドについて説明します。

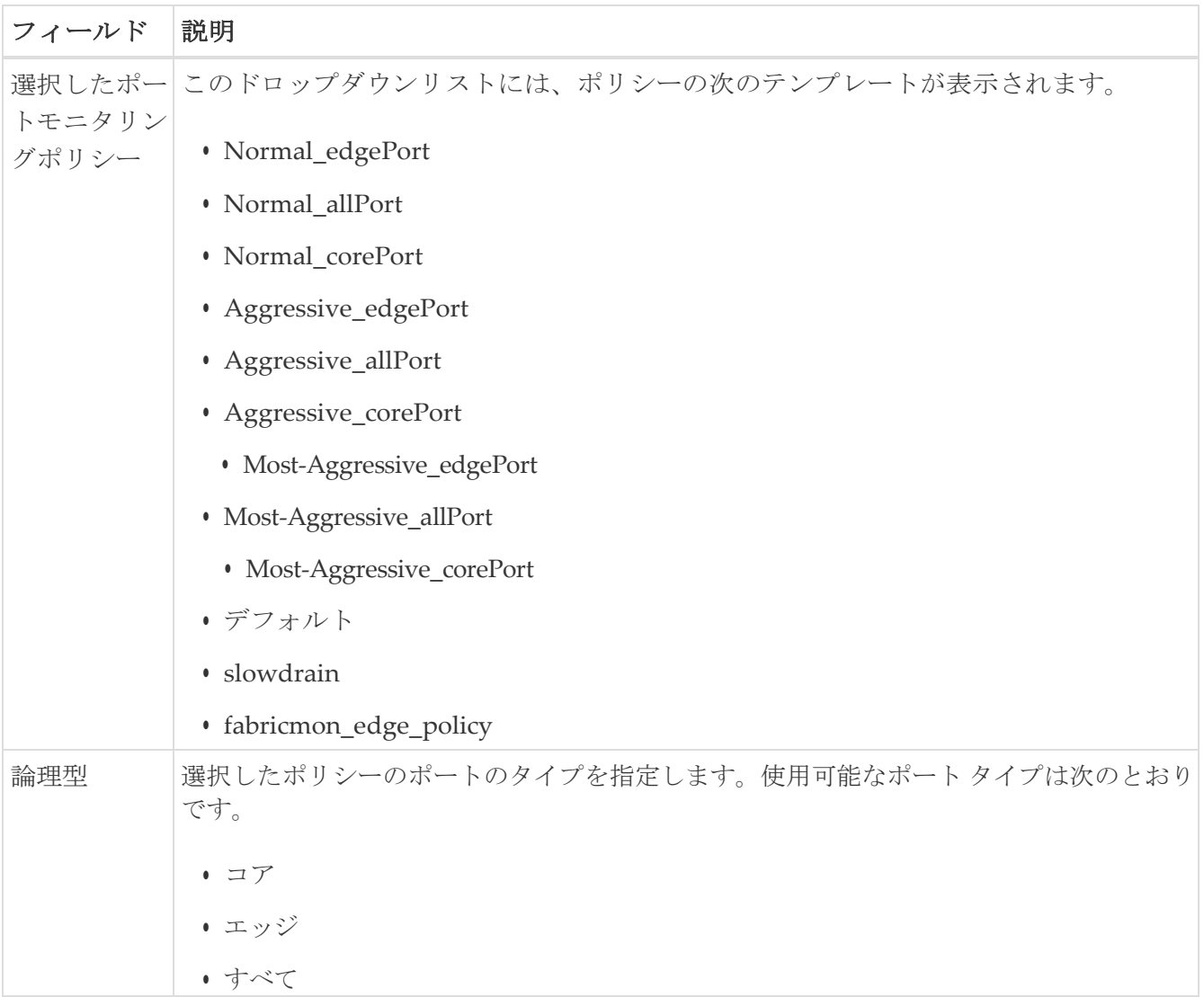

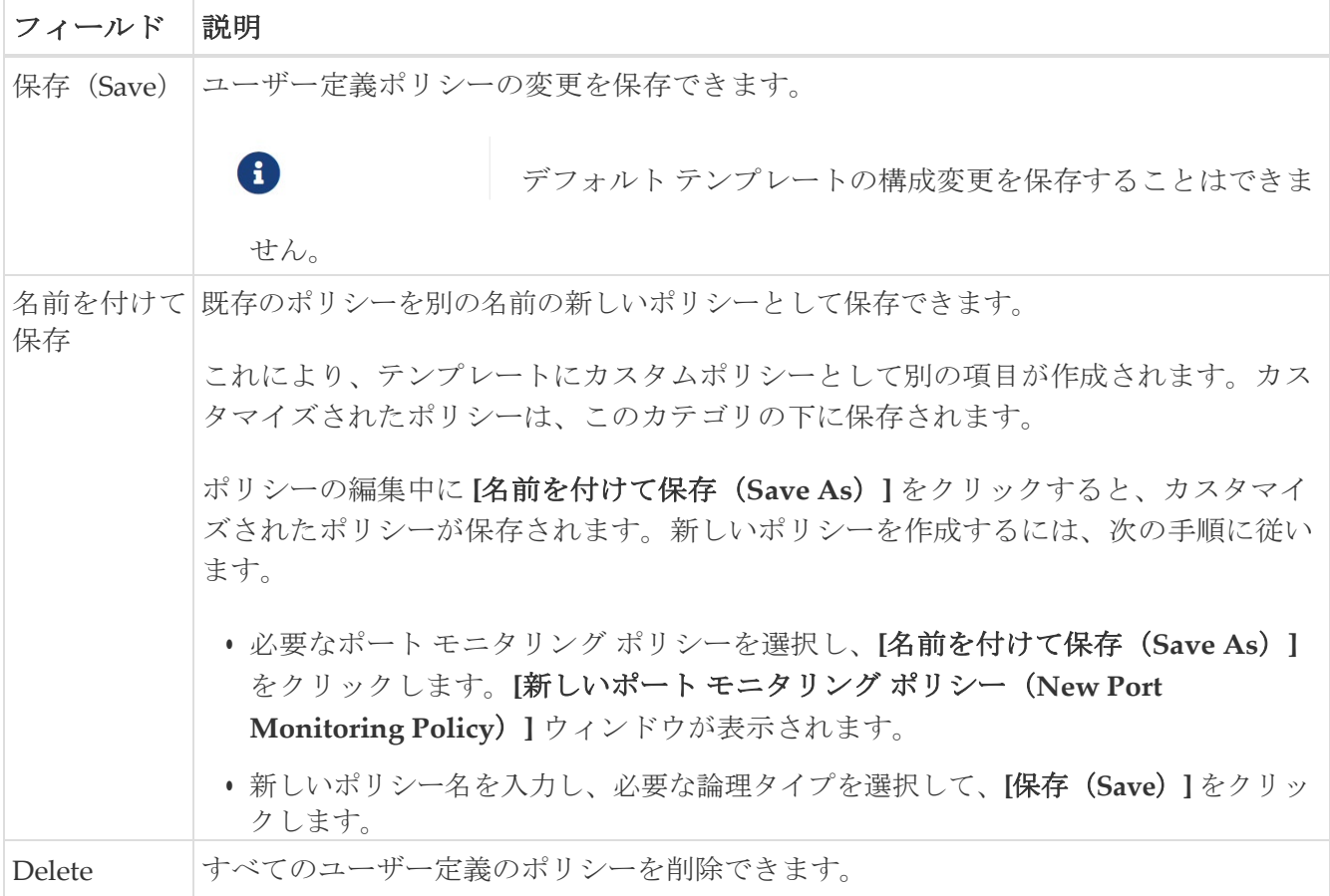

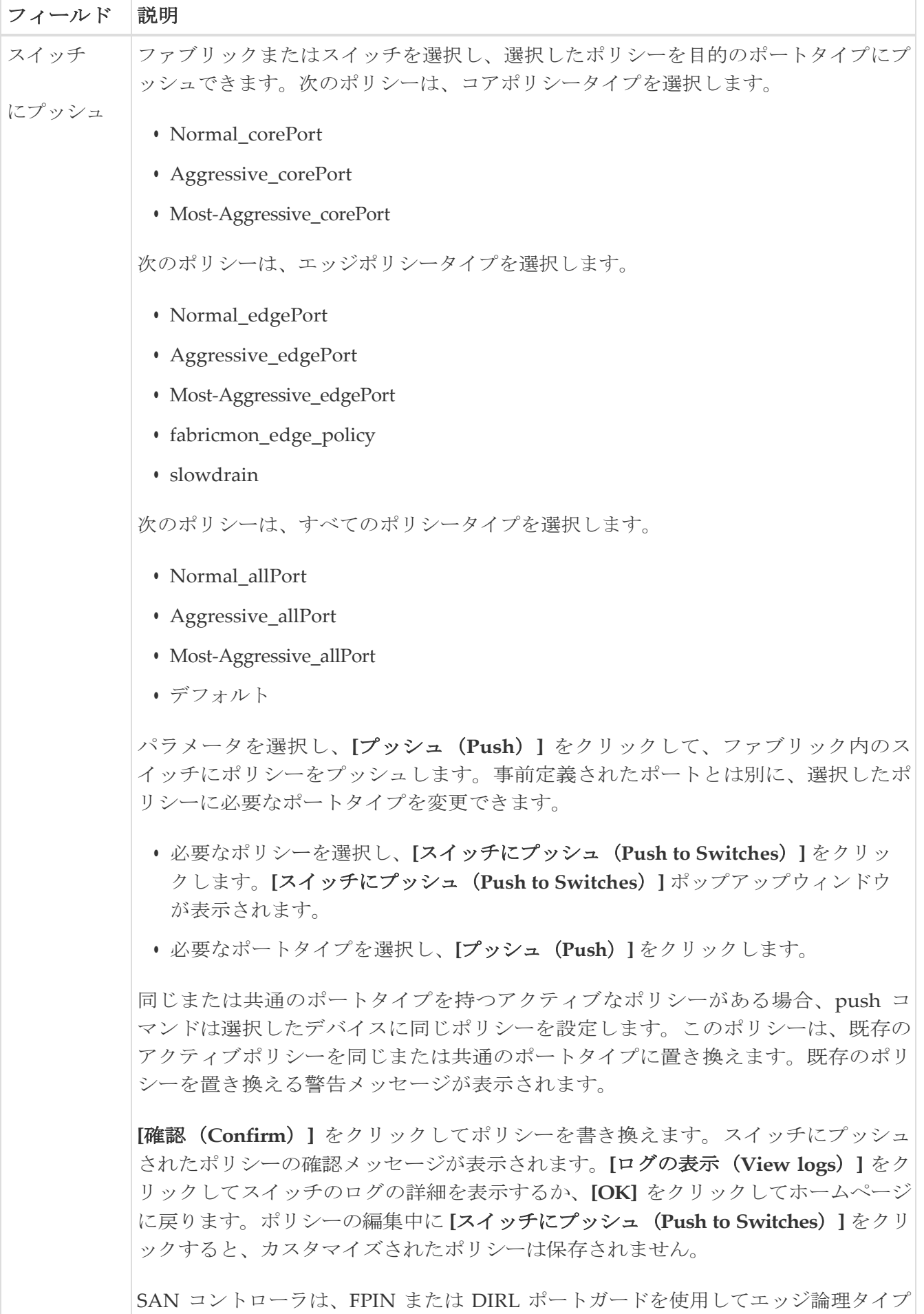

ポリシーをプッシュしてアクティブ化すると、ファブリック パフォーマンス モニタ (FPM)機能を有効にします。FPIN または DIRL 機能カウンタを使用するポリシー

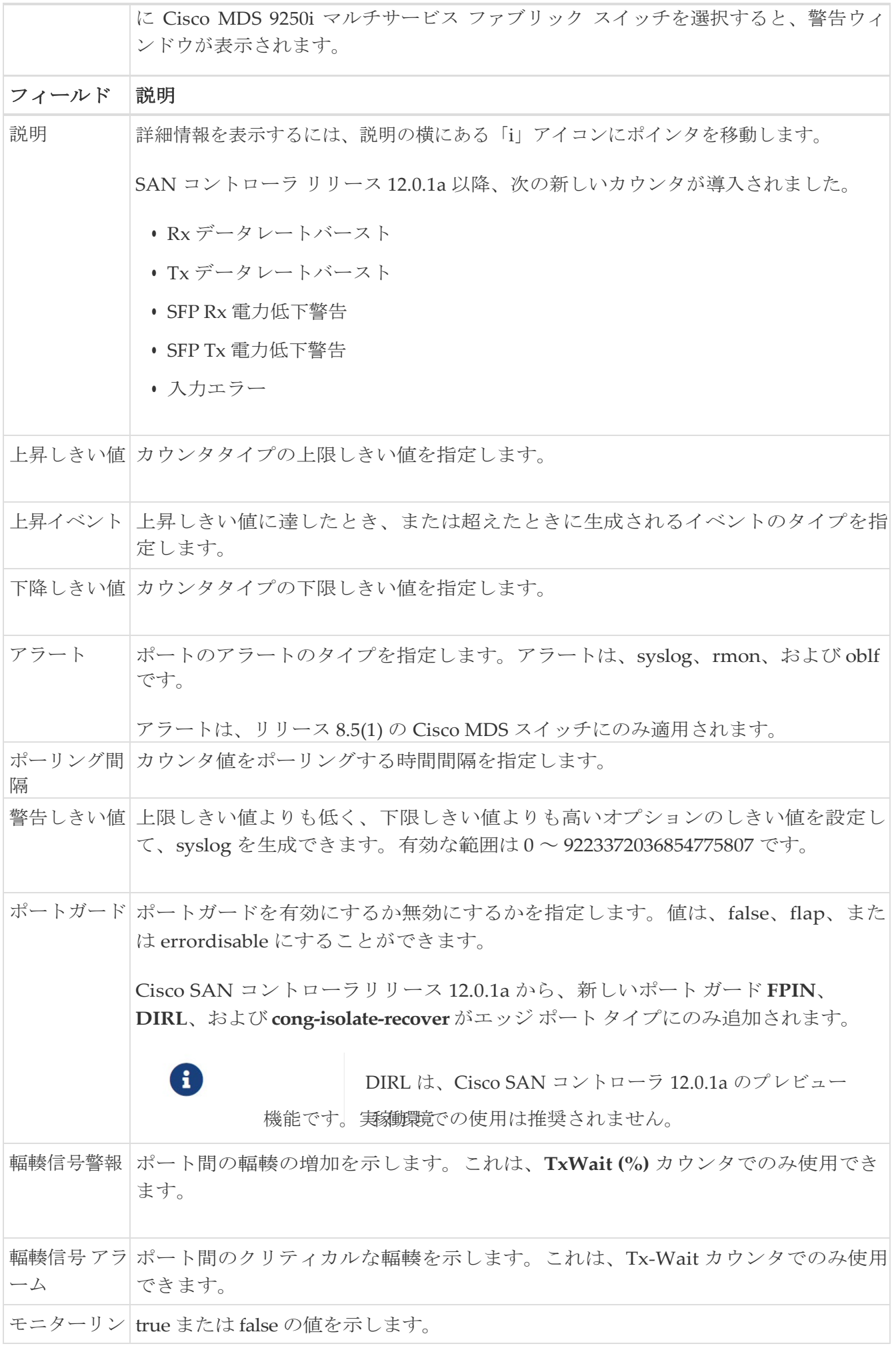

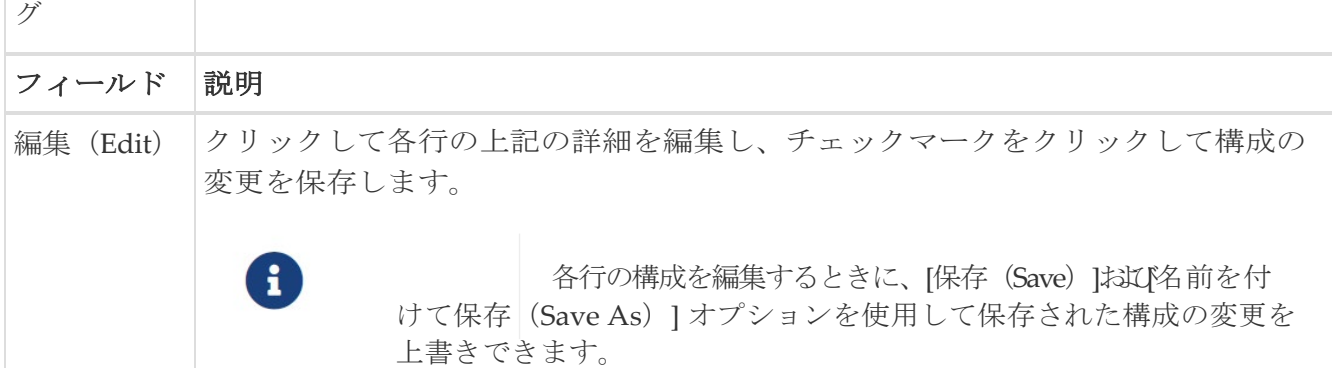

#### <span id="page-8-0"></span>**SFP** カウンタの設定

Cisco MDS NX-OS リリース 8.5(1) 以降、SFP カウンタを使用すると、SFP の 送信電力および受信電 力の警告下限しきい値を設定できます。これらのしきい値が設定値を下回ると、syslog を受信します。

SFP は 10 分に 1 回モニタリングされます。上昇しきい値は、受信電力または送信電力回数のカウ ントです。この電力時間は、SFP の受信電力または送信電力低警告しきい値にパーセンテージを掛 けた値以下となります。したがって、10 分ごとに上昇しきい値を増やすことができます。ポーリ ング間隔の 600 倍を超える上昇しきい値を設定すると、エラーが表示されます。

たとえば、ポーリング間隔が 1200 の場合、上昇しきい値は 2 (1200/600)になり、2 より大きくす る必要があります。SFP カウンタはデフォルトポリシーに含まれておらず、使用可能なアラートア クションは syslog のみです。port monitor counter コマンドを使用して、ポーリング間隔を設定で きます。

次のいずれかを選択して SFP カウンタを設定し、次のオプションを実行できます。

- 警告下限しきい値のパーセンテージを 100% に設定すると、Rx 電力が SFP の Rx 電力警告下限し きい値以下の場合に、このカウンタがトリガーされます。
- 警告の下限しきい値のパーセンテージを 100% 未満に設定すると、Rx 電力が SFP の Rx 電力の警 告下限しきい値を超えると、このカウンタがトリガーされます。
- 低警告しきい値のパーセンテージを 100% より大きく設定すると、Rx 電力が SFP の Rx 電力低警 告しきい値(低警告と低アラームの間)を下回ると、このカウンタがトリガーされます。

SFP カウンタは次のとおりです。

#### • **sfp-rx-power-low-warn**

SFP のポートが SFP の Rx 電力の警告下限しきい値のパーセンテージに達した回数を指定しま す。このしきい値は、SFP のタイプ、速度、および製造元によって異なり、show interface transceiver details コマンドで表示されます。この値は、個々の SFP の Rx 電力警告下限しきい 値のパーセンテージであり、完全な値ではありません。このパーセンテージを 50 ~ 150% の範 囲で構成して、Rx 電力の警告下限しきい値未満または受信電力警告警告の下限しきい値を超え る値でアラートを送信できるようにすることができます。これは完全な値であり、50% から 150% の間で変化します。警告下限しきい値は、SFP の実際の警告下限しきい値に指定された パーセンテージを掛けた値として計算されます。Rx 電力が警告下限しきい値以下の場合、この カウンタが増分します

#### • **sfp-tx-power-low-warn**

SFP のポートが SFP の送信電力の警告下限しきい値の割合に達した回数を指定します。このし きい値は、SFP のタイプ、速度、および製造元によって異なり、show interface transceiver details コマンドで表示されます。この値は、個々の SFP の Tx 電力低警告しきい値のパーセン テージであり、完全な値ではありません。このパーセンテージは、50 ~ 150% の範囲で設定し て、以下の値でアラートを生成できます。

送信電力下限警告しきい値を超えるか、または送信電力下限警告しきい値を超えています。こ れは完全な値であり、50% から 150% の間で変化します。警告下限しきい値は、SFP の実際の 警告下限しきい値に指定されたパーセンテージを掛けた値として計算されます。Tx 電力が警告 下限しきい値以下の場合、このカウンタが増分します。

Cisco MDS NX-OS リリース 8.5(1) 以降、データレート バースト カウンタは、データレートが設 定されたしきい値データレートを超える回数を 1 秒間隔でモニタリングします。数値が上昇しき い値に設定された数値を超えると、条件が満たされると、設定されたアラートアクションが実行 されます。データレート バースト カウンタは毎秒ポーリングされます。データレート バースト カウンタは、デフォルトポリシーに含まれていません。データレート バースト カウンタの設定に ついては、『Cisco MDS 9000 Series Interfaces Configuration Guide』の「*Configuring a Port Monitor Policy*」セクションを参照してください。

<span id="page-10-0"></span>著作権

このマニュアルに記載されている仕様および製品に関する情報は、予告なしに変更されることがあります。 このマニュアルに記載されている表現、情報、および推奨事項は、すべて正確であると考えていますが、明 示的であれ黙示的であれ、一切の保証の責任を負わないものとします。このマニュアルに記載されている製 品の使用は、すべてユーザー側の責任となります。

対象製品のソフトウェア ライセンスと限定保証は、製品に添付された『Information Packet』に記載されてい ます。添付されていない場合には、代理店にご連絡ください。

Cisco が採用している TCP ヘッダー圧縮機能は、UNIX オペレーティング システムの UCB (University of California, Berkeley) のパブリック ドメイン バージョンとして、UCB が開発したプ ログラムを採用したものです。All rights reserved. Copyright © 1981, Regents of the University of California.

ここに記載されている他のいかなる保証にもよらず、各社のすべてのマニュアルおよびソフトウェアは、障 害も含めて「現状のまま」として提供されます。シスコおよび上記代理店は、商品性、特定目的適合、およ び非侵害の保証、もしくは取り引き、使用、または商慣行から発生する保証を含み、これらに限定すること なく、明示または暗黙のすべての保証を放棄します。

いかなる場合においても、シスコおよびその供給者は、このマニュアルの使用または使用できないことによ って発生する利益の損失やデータの損傷をはじめとする、間接的、派生的、偶発的、あるいは特殊な損害に ついて、あらゆる可能性がシスコまたはその供給者に知らされていても、それらに対する責任を一切負わな いものとします。

このマニュアルで使用している IP アドレスおよび電話番号は、実際のアドレスおよび電話番号を示 すものではありません。マニュアルの中の例、コマンド出力、ネットワーク トポロジ図、およびそ の他の図は、説明のみを目的として使用されています。説明の中に実際の IP アドレスおよび電話番 号が使用されていたとしても、それは意図的なものではなく、偶然の一致によるものです。

この製品のマニュアルセットは、偏向のない言語を使用するように配慮されています。このドキュ メントセットでの偏向のない言語とは、年齢、障害、性別、人種的アイデンティティ、民族的アイ デンティティ、性的指向、社会経済的地位、およびインターセクショナリティに基づく差別を意味 しない言語として定義されています。製品ソフトウェアのユーザインターフェイスにハードコード されている言語、RFP のドキュメントに基づいて使用されている言語、または参照されているサ ードパーティ製品で使用されている言語によりドキュメントに例外が存在する場合があります。

シスコおよびシスコのロゴは、シスコまたはその関連会社の米国およびその他の国における 商標または登録商標です。シスコの商標の一覧については、[http://www.cisco.com/go/ trademarks](http://www.cisco.com/jp/go/trademarks) を 参照してください。記載されているサードパーティの商標は、それぞれの所有者に帰属します。「パ ートナー」という言葉が使用されていても、シスコと他社の間にパートナーシップ関係が存在するこ とを意味するものではありません。(1110R)。

© 2017-2023 Cisco Systems, Inc. All rights reserved.